# **AutoCAD Crack Free For PC**

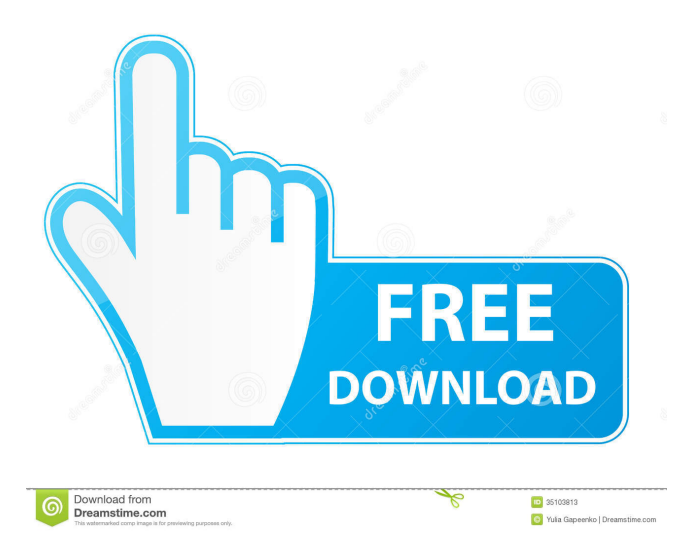

## **AutoCAD License Code & Keygen For Windows**

The first major improvements in AutoCAD have occurred over the past 5 to 10 years, but it has been used and adapted by engineering teams in the construction, aviation, transportation, architecture, and manufacturing industries for over two decades. AutoCAD is a specialized CAD application that runs on microcomputers with internal graphics controllers, on personal computers with integrated graphics controllers, on standard PCs, or on a mobile device. AutoCAD does not run on cell phones or tablet computers. AutoCAD is available in three versions: For microcomputers with internal graphics controllers, Autodesk AutoCAD LT is the industry standard for personal or company-wide desk-top CAD. Autodesk AutoCAD LT can be used to design and draw 2D and 3D objects, place and dimension layers, create linework, surfaces, and solids, edit object attributes, work with drawings created with other Autodesk software applications, and perform technical design calculations. The full-featured enterpriselevel AutoCAD LT is used by commercial and industrial organizations to design large-scale projects. AutoCAD LT is ideal for companies that require CAD products that are a better fit for the industry and the nature of their projects. New-generation desktop CAD software programs, such as AutoCAD 2009, are also available, but they require a graphic-card that supports DirectX 10 or OpenGL (software rendering). These programs are not supported on systems that only support DirectX 9 and Windows XP. AutoCAD running on a system that does not meet the minimum hardware requirements will not have any graphics capabilities. When graphics are required for CAD, a separate device with a graphics card must be installed. The following are the steps required to install the current version of AutoCAD, based on the operating system that is installed on your computer. Note: To be able to perform these steps, you must have Administrator privileges. If you are prompted for an administrator password, type your password. Autodesk AutoCAD allows you to use the graphics driver that you have installed for your video card. AutoCAD does not allow you to choose a video driver in the default installation settings. However, if you have already installed a graphics driver for your card, you can select it in the installation wizard. You can install a new graphics driver for your card if one is not already installed. If you are

#### **AutoCAD Crack+ Registration Code**

[Figure 3.1 Screenshot of a button within a design view window](images/figure3.1.png) [Figure 3.2 Extending AutoCAD](images/figure3.2.png) [Figure 3.3 An AutoCAD workflow for drawing](images/figure3.3.png) [Figure 3.4 Changing an existing view](images/figure3.4.png) [Figure 3.5 A changing view](images/figure3.5.png) [Figure 3.6 Create and save a template](images/figure3.6.png) [Figure 3.7 Using a template](images/figure3.7.png) [Figure 3.8 Creating a new drawing](images/figure3.8.png) [Figure 3.9 The application windows](images/figure3.9.png) [Figure 3.10 The application toolbars](images/figure3.10.png) [Figure 3.11 Designer view](images/figure3.11.png) [Figure 3.12 The default view](images/figure3.12.png) [Figure 3.13 The Utilities panel](images/figure3.13.png) [Figure 3.14 Inserts and others options](images/figure3.14.png) [Figure 3.15 Work with drawings](images/figure3.15.png) [Figure 3.16 Drawings](images/figure3.16.png) [Figure 3.17 Rendering](images/figure3.17.png) [Figure 3.18 The Drawing Manager dialog](images/figure3.18.png) [Figure 3.19 The Transaction Log window](images/figure3.19.png) [Figure 3.20 The Application menu](images/figure3.20.png) [Figure 3.21 The Autodesk Exchange Apps](images/figure3.21.png) [Figure 3.22 5b5f913d15

## **AutoCAD Crack+**

Click on the open button on the top right corner of the window. Create a new drawing, or select an existing one from the "drawings" tab. A message asking if you want to create a new drawing will be shown. Click on the "Yes" button. And a message will be shown saying "Please Enter your username and Password to continue using" So if you have entered your username and password in the username and password tab you will see the following message and will continue using the software. If you have not entered your username and password, click on the "Do not have username or Password" button to proceed. Note:You can also bypass this message by logging in using the link provided in the instructions. How to use the serial key If you already have a key activated on Autodesk and are running Autocad from that key, you can skip this step and use the above instructions to use it. If you do not have a key yet, Click on the open button on the top right corner of the window. Create a new drawing, or select an existing one from the "drawings" tab. Click on the "Yes" button to continue A message will be shown saying "Please Enter your username and Password to continue using" So if you have entered your username and password in the username and password tab you will see the following message and will continue using the software. If you have not entered your username and password, click on the "Do not have username or Password" button to proceed. Note:You can also bypass this message by logging in using the link provided in the instructions. See also Autodesk References External links CAD Key Activator Category:Windows programs Category:File compression software Category:Articles containing video clipsQ: best practice for multiple uses of apex controller? I am new to apex, but was wondering if this is the right way to manage the references to a single controller. Is it better to create the object in the controller, and have it referenced in the visualforce page? or should the object be created separately for every page, and reference it in each page as it's created? I guess what I'm asking is the advantage of creating a variable like this: public with sharing class myController { public myObject

#### **What's New In AutoCAD?**

Connect 2D and 3D objects to make your work even more robust. Incorporate multiple types of data seamlessly into your drawings, from vector objects, to styles, to DWG. You can also capture data from external files, such as Google Earth, Microsoft's Bing Maps, Apple's Map Kit, and OpenStreetMap, without additional steps. With Markup Assist, you can record even more data into your drawings, including text and dimensions, and have it incorporated into your existing objects and drawings. Add parametric dimensions to align your drawings to various reference planes. Make your projects truly robust by incorporating parametric dimensions, which are automatically calculated based on specified data. Organize and synchronize all of the data from your drawings, designs, and input automatically with a single click. Mobile Drawings: When you're on-the-go, it's easy to capture and synchronize data into your drawings, whether you're working on the go or back at your desk. You can also easily share information to and from your drawings, and collaborate with other users. You can now capture 2D drawings from your mobile device, including images and sketches, and annotate the drawings to include shapes, arrows, symbols, text, and dimensions. You can import 2D drawings directly into a plan view drawing, or make them linked to a 3D model, or even a style. The Import/Link feature lets you link and organize data from external files in just a few steps. Now, you can import data from a variety of formats, including: AutoCAD DWG, dxf, and DXF files; Flash, LayOut, and PageMaker files; Illustrator and Photoshop EPS files; Microsoft Visio files; and many more. You can also automatically assign descriptive information to your data and annotate it with an initial text string, which can be automatically imported into your drawings. You can also choose to link the drawing to any of your existing drawings or models, create new drawings based on an existing 2D or 3D model, or link multiple 2D drawings to a single model. Synchronize your design information with other drawings, models, and files. You can easily navigate the information

that's already in your drawing, and automatically synchronize it with an existing model, 3D drawing, or external file.

## **System Requirements For AutoCAD:**

On PC, you can expect to play the game on most standard video cards with at least 8 GB of VRAM. On consoles, you can expect to play with any game that you have the ability to play on a standard TV. Supported video card and OS: Minimum supported OS: Windows 8.1 (64-bit only) Minimum supported GPU: NVIDIA Geforce GTX 650 (2 GB) or higher Minimum recommended GPU: NVIDIA Geforce GTX 660 (2 GB) or higher Minimum recommended CPU: Intel Core i

[https://americap2.nyc3.digitaloceanspaces.com/upload/files/2022/06/tTyMWHmGPyRggpCs2U](https://americap2.nyc3.digitaloceanspaces.com/upload/files/2022/06/tTyMWHmGPyRggpCs2UXN_07_9b06e7e33816636a1cdf6d5d6f9d0a9d_file.pdf) [XN\\_07\\_9b06e7e33816636a1cdf6d5d6f9d0a9d\\_file.pdf](https://americap2.nyc3.digitaloceanspaces.com/upload/files/2022/06/tTyMWHmGPyRggpCs2UXN_07_9b06e7e33816636a1cdf6d5d6f9d0a9d_file.pdf) <https://www.7desideri.it/?p=6074> [https://sbrelo.com/upload/files/2022/06/dIS8OPc4NksstgniT9nn\\_07\\_9b06e7e33816636a1cdf6d](https://sbrelo.com/upload/files/2022/06/dIS8OPc4NksstgniT9nn_07_9b06e7e33816636a1cdf6d5d6f9d0a9d_file.pdf) [5d6f9d0a9d\\_file.pdf](https://sbrelo.com/upload/files/2022/06/dIS8OPc4NksstgniT9nn_07_9b06e7e33816636a1cdf6d5d6f9d0a9d_file.pdf) <http://www.camptalk.org/wp-content/uploads/2022/06/AutoCAD-20.pdf> <https://collegeserviceboard.com/wp-content/uploads/2022/06/AutoCAD-1.pdf> [https://greenearthcannaceuticals.com/autocad-crack-license-code-keygen-download-mac](https://greenearthcannaceuticals.com/autocad-crack-license-code-keygen-download-mac-win-2022/)[win-2022/](https://greenearthcannaceuticals.com/autocad-crack-license-code-keygen-download-mac-win-2022/) <https://freestyleamerica.com/?p=16698> <https://pieseutilajeagricole.com/wp-content/uploads/2022/06/greker.pdf> <https://indianscanada.com/autocad-2/> <https://dawlish.me.uk/advert/autocad-20-1-crack-latest/> <https://puntorojoec.com/wp-content/uploads/2022/06/terrnell.pdf> <https://fumemusic.com/wp-content/uploads/2022/06/AutoCAD-1.pdf> <https://vedakavi.com/wp-content/uploads/2022/06/foreferr.pdf> <https://goandwork.net/wp-content/uploads/2022/06/AutoCAD-10.pdf> <https://kharrazibazar.com/wp-content/uploads/2022/06/AutoCAD-34.pdf> <https://greenglobalist.com/wp-content/uploads/2022/06/AutoCAD-18.pdf> [https://goodshape.s3.amazonaws.com/upload/files/2022/06/eeC1Xtnw9g19TWNkV2jf\\_07\\_134](https://goodshape.s3.amazonaws.com/upload/files/2022/06/eeC1Xtnw9g19TWNkV2jf_07_1344a6f495d1c23f5fdac83bcaa86031_file.pdf) [4a6f495d1c23f5fdac83bcaa86031\\_file.pdf](https://goodshape.s3.amazonaws.com/upload/files/2022/06/eeC1Xtnw9g19TWNkV2jf_07_1344a6f495d1c23f5fdac83bcaa86031_file.pdf) [http://demo.funneldrivenroi.com/council/upload/files/2022/06/3raloL4Q6pHty3lMmvMY\\_07\\_9](http://demo.funneldrivenroi.com/council/upload/files/2022/06/3raloL4Q6pHty3lMmvMY_07_9b105d788c7d1fcee08a0b72e992f231_file.pdf) [b105d788c7d1fcee08a0b72e992f231\\_file.pdf](http://demo.funneldrivenroi.com/council/upload/files/2022/06/3raloL4Q6pHty3lMmvMY_07_9b105d788c7d1fcee08a0b72e992f231_file.pdf) <https://elsaltodeconsciencia.com/wp-content/uploads/2022/06/markmarc.pdf>

<https://mycoopmed.net/autocad-pc-windows/>